# Package 'campfin'

May 24, 2022

<span id="page-0-0"></span>Type Package

Title Wrangle Campaign Finance Data

Version 1.0.9

Description Explore and normalize American campaign finance data. Created by the Investigative Reporting Workshop to facilitate work on The Accountability Project, an effort to collect public data into a central, standard database that is more easily searched: <<https://publicaccountability.org/>>.

License CC BY 4.0

URL <https://github.com/irworkshop/campfin>, <https://irworkshop.github.io/campfin/>

BugReports <https://github.com/irworkshop/campfin/issues>

### Depends  $R$  ( $>= 3.2$ )

**Imports** dplyr ( $>= 0.8.3$ ), fs ( $>= 1.3.1$ ), ggplot2 ( $>= 3.2.1$ ), glue ( $>= 1.3.1$ ) 1.3.1), http:// $= 1.4.1$ ), lubridate ( $> = 1.7.4$ ), magrittr ( $> = 1.3.1$ ) 1.5), purrr ( $> = 0.3.2$ ), readr ( $> = 1.3.1$ ), rlang ( $> = 0.4.0$ ), scales (>= 1.0.0), stringdist (>= 0.9.5.2), stringr (>= 1.4.0), tibble  $(>= 2.1.3)$ 

**Suggests** covr ( $>= 3.3.2$ ), knitr ( $>= 1.23$ ), rmarkdown ( $>= 1.14$ ), spelling ( $> = 2.1$ ), test that ( $> = 2.1.0$ ), use this ( $> = 1.6.0$ )

VignetteBuilder knitr

Encoding UTF-8

Language en-US

LazyData true

RoxygenNote 7.1.2

NeedsCompilation no

Author Kiernan Nicholls [aut, cre, cph], Investigative Reporting Workshop [cph], Yanqi Xu [aut], Schuyler Erle [cph]

Maintainer Kiernan Nicholls <kiernann@protonmail.com> **Repository CRAN** Date/Publication 2022-05-24 18:50:02 UTC

# R topics documented:

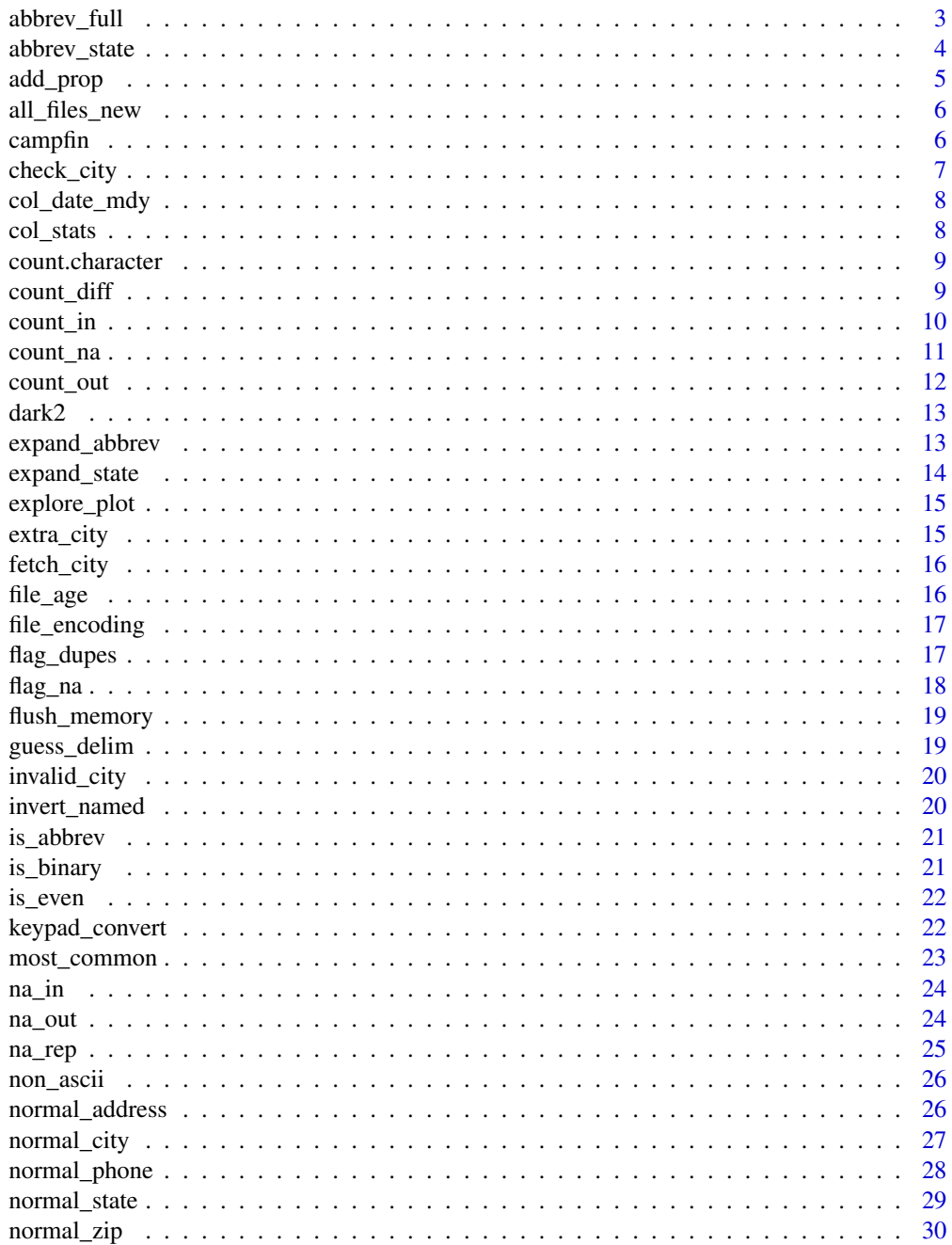

<span id="page-2-0"></span>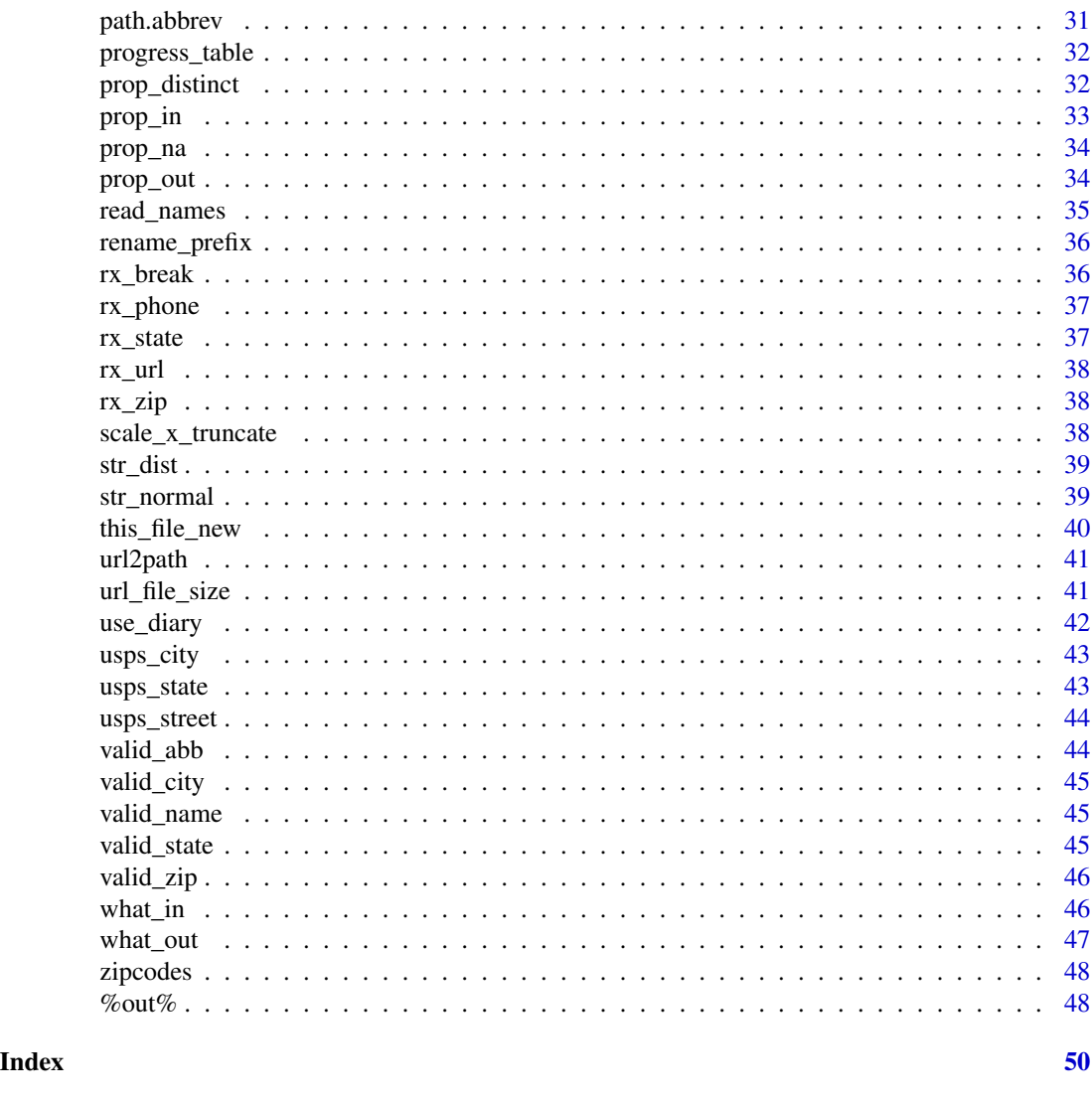

<span id="page-2-1"></span>abbrev\_full *Abbreviate full strings*

### Description

Create or use a named vector  $(c("full" = "abb"))$  and pass it to [stringr::str\\_replace\\_all\(\)](#page-0-0). The full argument is surrounded with  $\bmod$  to capture only isolated intended full versions. Note that the built-in [usps\\_street,](#page-43-1) [usps\\_city,](#page-42-1) and [usps\\_state](#page-42-2) dataframes have the columns reversed from what this function needs (to work by default with the counterpart [expand\\_abbrev\(\)](#page-12-1)).

### Usage

 $abbrew_full(x, full = NULL, rep = NULL, end = FALSE)$ 

#### <span id="page-3-0"></span>Arguments

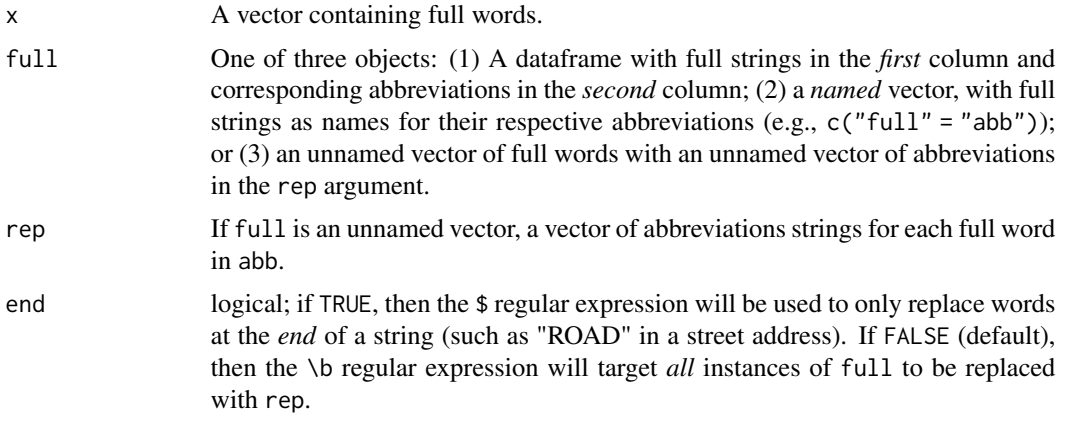

#### Value

The vector x with full words replaced with their abbreviations.

### See Also

```
Other geographic normalization functions: abbrev_state(), check_city(), expand_abbrev(),
expand_state(), fetch_city(), normal_address(), normal_city(), normal_state(), normal_zip(),
str_normal()
```
### Examples

```
abbrev_full("MOUNT VERNON", full = c("MOUNT" = "MT"))abbrev_full("123 MOUNTAIN ROAD", full = usps_street)
abbrev_full("123 MOUNTAIN ROAD", full = usps_street, end = TRUE)
abbrev_full("Vermont", full = state.name, rep = state.abb)
```
<span id="page-3-1"></span>abbrev\_state *Abbreviate US state names*

#### Description

This function is used to first normalize a full state name and then call [abbrev\\_full\(\)](#page-2-1) using [valid\\_name](#page-44-1) and [valid\\_state](#page-44-2) as the full and rep arguments.

#### Usage

```
abbrev_state(full)
```
#### Arguments

full A full US state name character vector (e.g., "Vermont").

#### <span id="page-4-0"></span>add\_prop 5

### Value

The 2-letter USPS abbreviation of for state names (e.g., "VT").

## See Also

```
Other geographic normalization functions: abbrev_full(), check_city(), expand_abbrev(),
expand_state(), fetch_city(), normal_address(), normal_city(), normal_state(), normal_zip(),
str_normal()
```
### Examples

```
abbrev_state(full = state.name)
abbrev_state(full = c("new mexico", "france"))
```
add\_prop *Add proportions*

### Description

Use [prop.table\(\)](#page-0-0) to add a proportion column to a dplyr:: count() tibble.

### Usage

add\_prop(.data, n, sum = FALSE)

#### Arguments

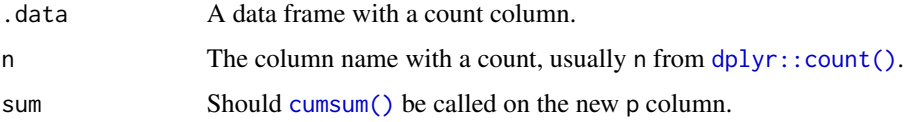

#### Details

```
mean(x %in% y)
```
### Value

A data frame with the new column p.

#### Examples

```
add_prop(dplyr::count(ggplot2::diamonds, cut))
```
<span id="page-5-0"></span>

Tests whether all the files in a given directory have a modification date equal to the system date. Useful when repeatedly running code with a lengthy download stage. Many state databases are updated daily, so new data can be helpful but not always necessary. Set this function in an if statement.

#### Usage

 $all_{\text{files_new}(path, glob = NULL, ...)$ 

### Arguments

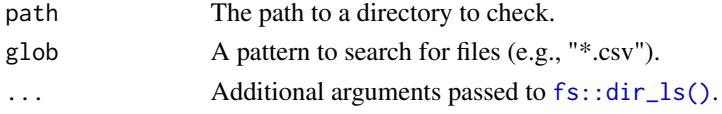

### Value

logical; Whether [all\(\)](#page-0-0) files in the directory have a modification date equal to today.

#### Examples

tmp <- tempdir() file.create(tempfile(pattern = as.character(1:5))) all\_files\_new(tmp)

campfin campfin *package*

#### **Description**

The campfin package was written to facilitate the work done on The Accountability Project (TAP) by the data journalists at The Investigative Reporting Workshop in Washington, DC.

#### Details

TAP is an effort to centralize many public databases into a searchable website. To improve the searchability of the database, the campfin package is used to normalize values in a common format. The normalization vignette provides examples on how this process improved a database.

The other functions in this package are written to facilitate the exploration of a database. The Investigative Reporting Workshop writes public data diaries to document the data wrangling process; the open source campfin functions help download, import, explore, and wrangle public database.

<span id="page-6-1"></span><span id="page-6-0"></span>

Check whether a place is a valid place or misspelling by matching against the Google Geocoding search result. Use the [httr::GET\(\)](#page-0-0) to send a request to the Google Maps API for geocoding information. The query will concatenate all the geographical information that is passed in into a long string. Then the function pulls the formatted\_address endpoint of the API results and then identifies and extracts the long name field from the API *locality* result and compare it against the input to see if the input and output match up. Note that you will need to pass in your Google Maps Place API key to the key argument.

### Usage

check\_city(city = NULL, state = NULL, zip = NULL, key = NULL, guess = FALSE)

#### Arguments

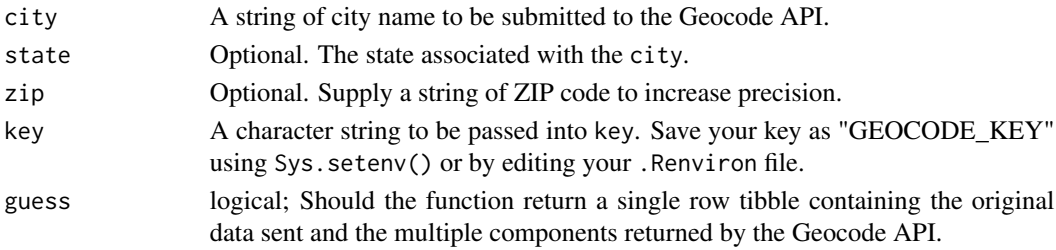

### Value

A logical value by default. If the city returned by the API comes back the same as the city input, the function will evaluate to TRUE, in all other circumstances (including API errors) FALSE is returned. If the the guess argument is set to TRUE, a tibble with 1 row and six columns is returned:

- original\_city: The city value sent to the API.
- original\_state: The state value sent to the API.
- original\_zip: The zip value sent to the API.
- check\_city\_flag: logical; whether the guessed city matches.
- guess\_city: The legal city guessed by the API.
- guess\_place: The generic locality guessed by the API.

#### See Also

<https://developers.google.com/maps/documentation/geocoding/overview?csw=1>

Other geographic normalization functions: [abbrev\\_full\(](#page-2-1)), [abbrev\\_state\(](#page-3-1)), [expand\\_abbrev\(](#page-12-1)), [expand\\_state\(](#page-13-1)), [fetch\\_city\(](#page-15-1)), [normal\\_address\(](#page-25-1)), [normal\\_city\(](#page-26-1)), [normal\\_state\(](#page-28-1)), [normal\\_zip\(](#page-29-1)), [str\\_normal\(](#page-38-1))

Parse dates with format MM/DD/YYYY. This function simply wraps around [readr::col\\_date\(\)](#page-0-0) with the format argument set to "%m/%d/%Y". Many US campaign finance datasets use this format.

#### Usage

```
col_date_mdy()
```
col\_date\_usa()

### Value

A POSIXct vector.

### Examples

```
readr::read_csv(file = "x\n11/09/2016", col_types = readr::cols(x = col_date_mdy()))
```

```
col_stats Apply a statistic function to all column vectors
```
#### Description

Apply a counting summary function like [dplyr::n\\_distinct\(\)](#page-0-0) or [count\\_na\(\)](#page-10-1) to every column of a data frame and return the results along with a *percentage* of that value.

#### Usage

col\_stats(data, fun, print = TRUE)

glimpse\_fun(data, fun, print = TRUE)

#### **Arguments**

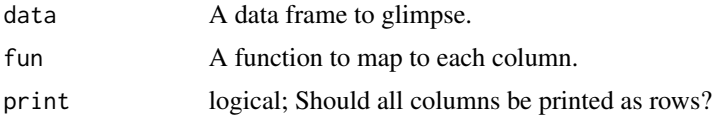

### Value

A tibble with a row for every column with the count and proportion.

### <span id="page-8-0"></span>count.character 9

### Examples

```
col_stats(dplyr::storms, dplyr::n_distinct)
col_stats(dplyr::storms, campfin::count_na)
```
count.character *Count values in a character vector*

### Description

Method for [dplyr::count\(\)](#page-0-0)

### Usage

## S3 method for class 'character'  $count(x, sort = FALSE, prop = FALSE)$ 

### Arguments

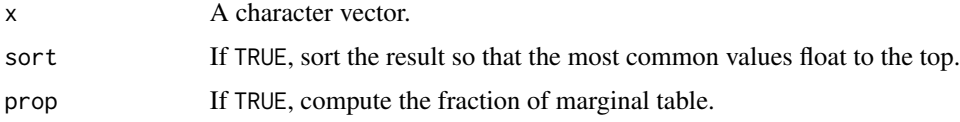

### Value

A tibble of element counts

### Examples

```
x <- sample(LETTERS)[rpois(1000, 10)]
table(x)
dplyr::count(x)
dplyr::count(x, sort = TRUE, prop = TRUE)
```
<span id="page-8-1"></span>count\_diff *Count set difference*

### Description

Find the length of the set of difference between x and y vectors.

### Usage

 $count\_diff(x, y, ignore-case = FALSE)$ 

<span id="page-9-0"></span>10 count\_in

#### Arguments

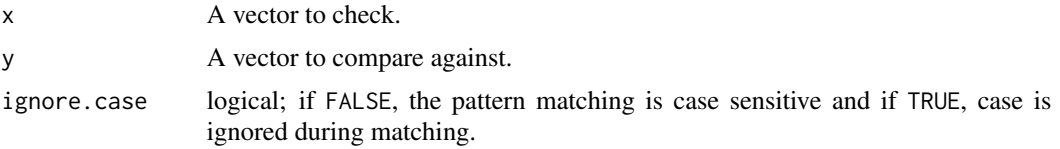

### Details

sum(x %out% y)

### Value

The number of *unique* values of x not in y.

## See Also

```
count_in(count_na(count_out(na_in(na_out(na_rep(),
prop_distinct(), prop_in(), prop_na(), prop_out(), what_in(), what_out()
```
### Examples

```
# only unique values are checked
count_diff(c("VT", "NH", "ZZ", "ZZ", "ME"), state.abb)
```
<span id="page-9-1"></span>count\_in *Count in*

### Description

Count the total values of x that are %in% the vector y.

### Usage

 $count_in(x, y, na.rm = TRUE, ignore case = FALSE)$ 

### Arguments

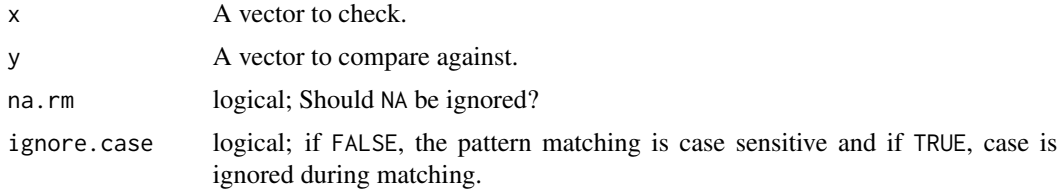

### Details

sum(x %out% y)

#### <span id="page-10-0"></span>count\_na 11

### Value

The sum of x present in y.

### See Also

```
count_diff(count_na(count_out(na_in(na_out(na_rep(),
prop_distinct(), prop_in(), prop_na(), prop_out(), what_in(), what_out()
```
### Examples

count\_in(c("VT", "NH", "ZZ", "ME"), state.abb)

<span id="page-10-1"></span>count\_na *Count missing*

### Description

Count the total values of x that are NA.

#### Usage

count\_na(x)

### Arguments

x A vector to check.

### Details

sum(is.na(x))

### Value

The sum of x that are NA

### See Also

```
count_diff(count_in(count_out(na_in(na_out(na_rep(),
prop_distinct(), prop_in(), prop_na(), prop_out(), what_in(), what_out()
```
#### Examples

count\_na(c("VT", "NH", NA, "ME"))

<span id="page-11-1"></span><span id="page-11-0"></span>count\_out *Count out*

### Description

Count the total values of x that are are %out% of the vector y.

#### Usage

 $count_out(x, y, na.rm = TRUE, ignore.case = FALSE)$ 

### Arguments

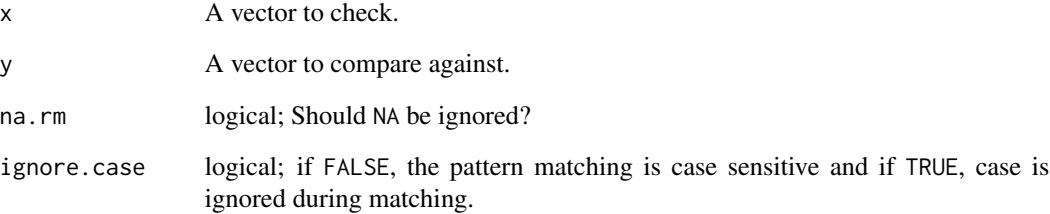

#### Details

sum(x %out% y)

## Value

The sum of x absent in y.

#### See Also

```
Other counting wrappers: count_diff(), count_in(), count_na(), na_in(), na_out(), na_rep(),
prop_distinct(), prop_in(), prop_na(), prop_out(), what_in(), what_out()
```
### Examples

count\_out(c("VT", "NH", "ZZ", "ME"), state.abb)

<span id="page-12-0"></span>

The Dark2 brewer color palette

#### Usage

dark2

### Format

A named character vector of hex color codes (length 8).

<span id="page-12-1"></span>expand\_abbrev *Expand Abbreviations*

#### Description

Create or use a named vector  $(c("abb" = "rep"))$  and pass it to [stringr::str\\_replace\\_all\(\)](#page-0-0). The abb argument is surrounded with \\b to capture only isolated abbreviations. To be used inside [normal\\_address\(\)](#page-25-1) and [normal\\_city\(\)](#page-26-1) with [usps\\_street](#page-43-1) and [usps\\_city,](#page-42-1) respectively.

#### Usage

expand\_abbrev(x, abb = NULL, rep = NULL)

#### Arguments

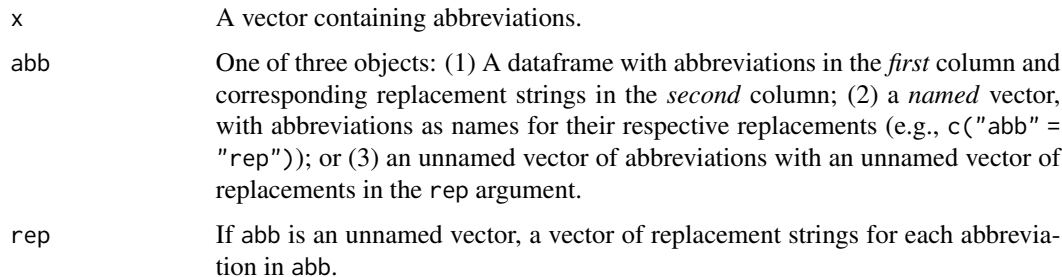

#### Value

The vector x with abbreviation replaced with their full version.

#### <span id="page-13-0"></span>See Also

```
Other geographic normalization functions: abbrev_full(), abbrev_state(), check_city(), expand_state(),
fetch_city(), normal_address(), normal_city(), normal_state(), normal_zip(), str_normal()
```
#### Examples

```
expand_abbrev(x = "MT VERNON", abb = c("MT" = "MOUNT"))expand_abbrev(x = "VT", abb = state.abb, rep = state.name)
expand_abbrev(x = "Low FE Level", abb = tibble::tibble(x = "FE", y = "Iron"))
```
<span id="page-13-1"></span>expand\_state *Expand US state names*

#### Description

This function is used to first normalize an abb and then call [expand\\_abbrev\(\)](#page-12-1) using [valid\\_state](#page-44-2) and [valid\\_name](#page-44-1) as the abb and rep arguments.

#### Usage

```
expand_state(abb)
```
#### Arguments

abb A abb US state name character vector (e.g., "Vermont").

#### Value

The 2-letter USPS abbreviation of for state names (e.g., "VT").

#### See Also

Other geographic normalization functions: [abbrev\\_full\(](#page-2-1)), [abbrev\\_state\(](#page-3-1)), [check\\_city\(](#page-6-1)), [expand\\_abbrev\(](#page-12-1)), [fetch\\_city\(](#page-15-1)), [normal\\_address\(](#page-25-1)), [normal\\_city\(](#page-26-1)), [normal\\_state\(](#page-28-1)), [normal\\_zip\(](#page-29-1)), [str\\_normal\(](#page-38-1))

#### Examples

```
expand_state(abb = state.abb)
expand\_state(abb = c("nm", "fr")
```
<span id="page-14-0"></span>

This function simply wraps around  $ggplot2$ :  $geom\_col()$  to take a dataframe and categorical variable to return a custom barplot ggplot object. The bars are arranged in descending order and are limited to the 8 most frequent values.

#### Usage

explore\_plot(data, var, nbar = 8, palette = "Dark2", na.rm = TRUE)

#### Arguments

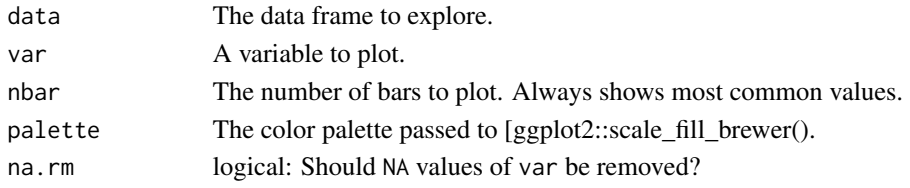

### Value

A ggplot barplot object. Can then be combined with other ggplot layers with + to customize.

### Examples

```
explore_plot(iris, Species)
```
extra\_city *Additional US City Names*

#### Description

Cities not contained in [valid\\_city,](#page-44-3) but are accepted localities (neighborhoods or census designated places). This vector consists of normalized self-reported cities in the public data processed by accountability project that were validated by Google Maps Geocoding API (whose [check\\_city\(\)](#page-6-1) results evaluate to TRUE). The most recent updated version of the extra\_city can be found in [this](https://docs.google.com/spreadsheets/d/17pi8LW1nTaGzThfUmQMZ_6HMWPxUPatqrTEWzY6LPoI) [Google Sheet](https://docs.google.com/spreadsheets/d/17pi8LW1nTaGzThfUmQMZ_6HMWPxUPatqrTEWzY6LPoI)

#### Usage

extra\_city

#### Format

A sorted vector of unique locality names (length 127).

<span id="page-15-1"></span><span id="page-15-0"></span>

Use the [httr::GET\(\)](#page-0-0) to send a request to the Google Maps API for geocoding information. The query will concatenate all the geographical information that is passed in into a single string. Then the function pulls the formatted\_address endpoint of the API results and extracts the the first field of the result. Note that you will need to pass in your Google Maps Place API key with the key argument.

#### Usage

fetch\_city(address = NULL, key = NULL)

### Arguments

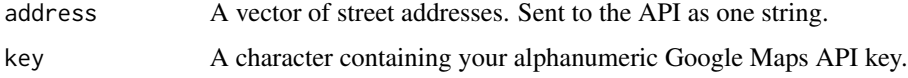

#### Value

A character vector of formatted address endpoints from Google. This will include all the fields from street address, city, state/province, zipcode/postal code to country/regions. NA\_character\_ is returned for all errored API calls.

#### See Also

<https://developers.google.com/maps/documentation/geocoding/overview?csw=1>

Other geographic normalization functions: [abbrev\\_full\(](#page-2-1)), [abbrev\\_state\(](#page-3-1)), [check\\_city\(](#page-6-1)), [expand\\_abbrev\(](#page-12-1)), [expand\\_state\(](#page-13-1)), [normal\\_address\(](#page-25-1)), [normal\\_city\(](#page-26-1)), [normal\\_state\(](#page-28-1)), [normal\\_zip\(](#page-29-1)), [str\\_normal\(](#page-38-1))

file\_age *File modification date age*

#### Description

The period of time since a system file was modified.

#### Usage

file\_age(...)

### <span id="page-16-0"></span>file\_encoding 17

### Arguments

... Arguments passed to [file.info\(\)](#page-0-0), namely character vectors containing file paths. Tilde-expansion is done: see [path.expand\(\)](#page-0-0).

### Value

A Period class object.

### Examples

file\_age(system.file("README.md", package = "campfin"))

file\_encoding *File Encoding*

### Description

Call the file command line tool with option -i.

### Usage

file\_encoding(path)

### Arguments

path A local file path or glob to check.

#### Value

A tibble of file encoding.

flag\_dupes *Flag Duplicate Rows With New Column*

### Description

This function uses [dplyr::mutate\(\)](#page-0-0) to create a new dupe\_flag logical variable with TRUE values for any record duplicated more than once.

### Usage

 $flag\_dupes(data, ..., check = TRUE, .both = TRUE)$ 

<span id="page-17-0"></span>18 flag\_na

### Arguments

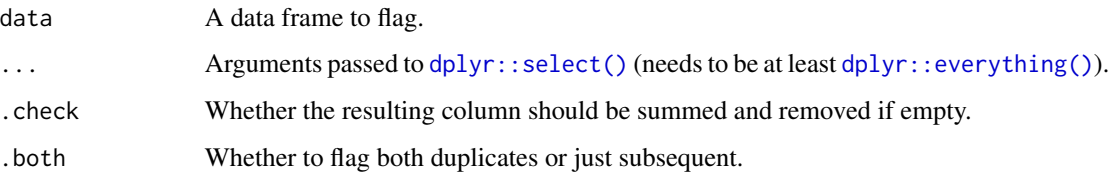

### Value

A data frame with a new dupe\_flag logical variable.

### Examples

```
flag_dupes(iris, dplyr::everything())
flag_dupes(iris, dplyr::everything(), .both = FALSE)
```
flag\_na *Flag Missing Values With New Column*

### Description

This function uses  $dplyr::mutate()$  to create a new na\_flag logical variable with TRUE values for any record missing *any* value in the selected columns.

### Usage

flag\_na(data, ...)

### Arguments

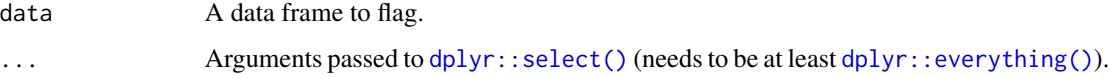

### Value

A data frame with a new na\_flag logical variable.

### Examples

flag\_na(dplyr::starwars, hair\_color)

<span id="page-18-0"></span>flush\_memory *Flush Garbage Memory*

### Description

Run a full [gc\(\)](#page-0-0) a number of times.

### Usage

flush\_memory( $n = 1$ )

### Arguments

n The number of times to run [gc\(\)](#page-0-0).

guess\_delim *Guess the delimiter of a text file*

### Description

Taken from code used in [vroom::vroom\(\)](https://github.com/tidyverse/vroom/blob/85143f7a417376eaf0e2037ca9575f637e4346c2/R/vroom.R#L288) with automatic reading.

### Usage

```
guess_delim(file, delims = c(","," "\\t", "|", ";"), string = FALSE)
```
### Arguments

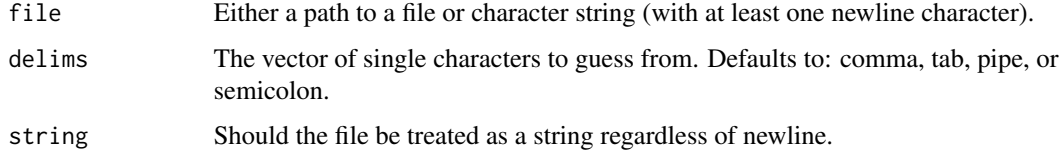

### Value

The single character guessed as a delimiter.

### Source

```
https://github.com/tidyverse/vroom/blob/85143f7a417376eaf0e2037ca9575f637e4346c2/
R/vroom.R#L288
```
### Examples

```
guess_delim(system.file("extdata", "vt_contribs.csv", package = "campfin"))
guess_delim("ID;FirstName;MI;LastName;JobTitle", string = TRUE)
guess_delim("
a|b|c
1|2|3
")
```
<span id="page-19-1"></span>invalid\_city *Invalid City Names*

#### Description

A custom vector containing common invalid city names.

### Usage

invalid\_city

#### Format

A vector of length 54.

invert\_named *Invert a named vector*

#### Description

Invert the names and elements of a vector, useful when using named vectors as the abbreviation arguments both of [expand\\_abbrev\(\)](#page-12-1) and [abbrev\\_full\(\)](#page-2-1) (or their parent normalization functions like [normal\\_address\(\)](#page-25-1))

### Usage

invert\_named(x)

#### Arguments

x A named vector.

### Value

A named vector with names in place of elements and *vice versa*.

### Examples

 $invert_name(x = c("name" = "element"))$ 

<span id="page-19-0"></span>

<span id="page-20-0"></span>

To return a value of TRUE, (1) the first letter of abb must match the first letter of full, (2) *all* letters of abb must exist in full, and (3) those letters of abb must be in the same order as they appear in full.

#### Usage

is\_abbrev(abb, full)

### Arguments

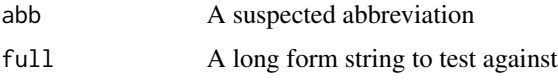

### Value

logical; whether abb is potential abbreviation of full

### Examples

 $is\_abbrev(abb = "BRX", full = "BRONX")$ is\_abbrev(abb = state.abb, full = state.name) is\_abbrev(abb = "NOLA", full = "New Orleans") is\_abbrev(abb = "FE", full = "Iron")

is\_binary *Check if Binary*

#### Description

Uses  $dplyr::n\_distinct()$  to check if there are only two unique values.

### Usage

 $is\_binary(x, na.rm = TRUE)$ 

#### Arguments

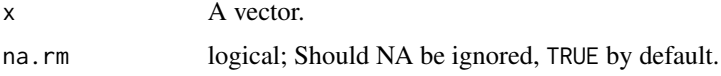

### Value

TRUE if only 2 unique values.

### Examples

if  $(is_binary(x < c("Yes", "No"))) x == "Yes"$ 

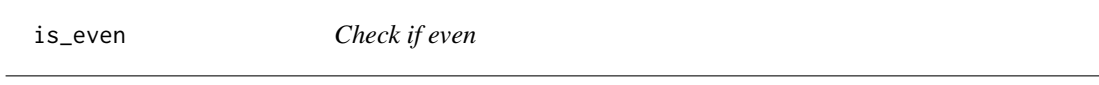

### Description

Check if even

#### Usage

is\_even(x)

### Arguments

x A numeric vector.

#### Value

logical; Whether the integer is even or odd.

### Examples

is\_even(1:10) is\_even(10L)

<span id="page-21-1"></span>keypad\_convert *Convert letters or numbers to their keypad counterpart*

### Description

This function works best when converting numbers to letters, as each number only has a single possible letter. For each letter, there are 3 or 4 possible letters, resulting in a number of possible conversions. This function was intended to convert phonetic telephone numbers to their valid numeric equivalent; when used in this manner, each letter in a string can be lazily replaced without changing the rest of the string.

### Usage

 $keypad\_convert(x, ext = FALSE)$ 

<span id="page-21-0"></span>

### <span id="page-22-0"></span>most\_common 23

#### Arguments

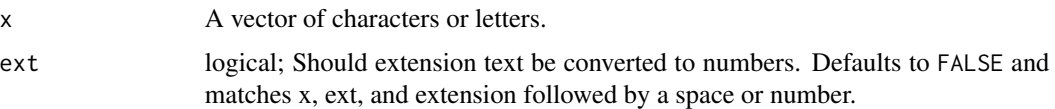

### Details

When replacing letters, this function relies on the feature of [stringr::str\\_replace\\_all\(\)](#page-0-0) to work with named vectors  $(c("A" = "2")$ ).

#### Value

If a character vector is supplied, a vector of each elements numeric counterpart is returned. If a numeric vector (or a completely coercible character vector) is supplied, then a list is returned, each element of which contacts a vector of letters for each number.

### Examples

```
keypad_convert("1-800-CASH-NOW ext123")
keypad_convert(c("abc", "123"))
keypad_convert(letters)
```
most\_common *Find most common values*

### Description

From a character vector, which values are most common?

#### Usage

 $most_{common}(x, n = 6)$ 

#### Arguments

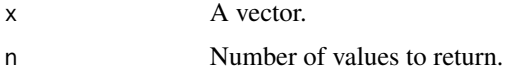

#### Value

Sorted vector of n most common values.

#### Examples

most\_common(iris\$Species, n = 1)

<span id="page-23-1"></span><span id="page-23-0"></span>

Set NA for the values of x that are %in% the vector y.

### Usage

na\_in(x, y, ignore.case = FALSE)

### Arguments

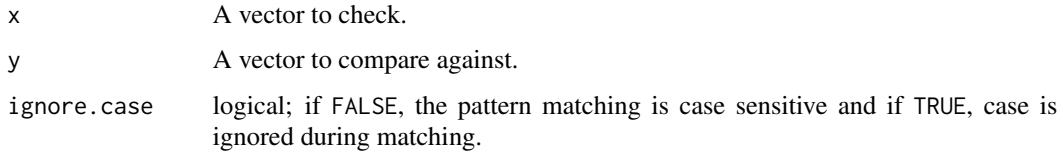

### Value

The vector x missing any values in y.

### See Also

```
Other counting wrappers: count_diff(), count_in(), count_na(), count_out(), na_out(),
na_rep(), prop_distinct(), prop_in(), prop_na(), prop_out(), what_in(), what_out()
```
### Examples

```
na_in(c("VT", "NH", "ZZ", "ME"), state.abb)
na_in(1:10, seq(1, 10, 2))
```
<span id="page-23-2"></span>

na\_out *Remove out*

### Description

Set NA for the values of x that are %out% of the vector y.

#### Usage

 $na_out(x, y, ignore case = FALSE)$ 

#### <span id="page-24-0"></span>na\_rep 25

### Arguments

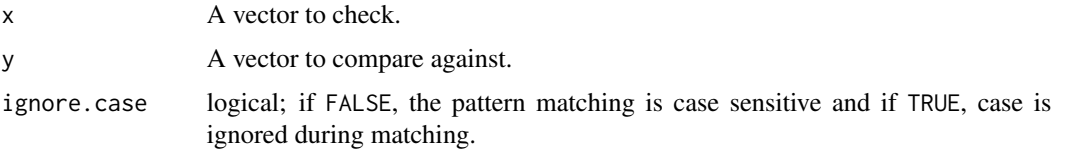

### Value

The vector x missing any values not in y.

### See Also

```
Other counting wrappers: count_diff(), count_in(), count_na(), count_out(), na_in(), na_rep(),
prop_distinct(), prop_in(), prop_na(), prop_out(), what_in(), what_out()
```
### Examples

```
na_out(c("VT", "NH", "ZZ", "ME"), state.abb)
na_out(1:10, seq(1, 10, 2))
```
<span id="page-24-1"></span>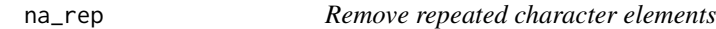

### Description

Set NA for the values of x that contain a single repeating character and no other characters.

### Usage

 $na_{rep}(x, n = 0)$ 

### Arguments

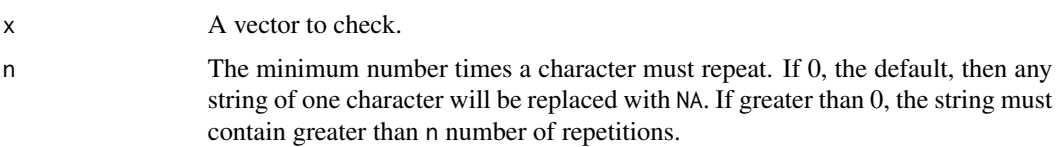

### Details

```
Uses the regular expression "\hat{ } (.) \\1+$".
```
### Value

The vector x with NA replacing repeating character values.

### See Also

```
Other counting wrappers: count_diff(), count_in(), count_na(), count_out(), na_in(), na_out(),
prop_distinct(), prop_in(), prop_na(), prop_out(), what_in(), what_out()
```
#### Examples

```
na_rep(c("VT", "NH", "ZZ", "ME"))
```
non\_ascii *Show non-ASCII lines of file*

### Description

Show non-ASCII lines of file

#### Usage

```
non_ascii(path, highlight = FALSE)
```
#### Arguments

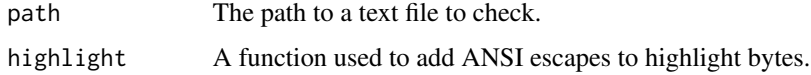

#### Value

Tibble of line locations.

#### Examples

non\_ascii(system.file("README.md", package = "campfin"))

<span id="page-25-1"></span>normal\_address *Normalize street addresses*

### Description

Return consistent version of a US Street Address using stringr::str\_\*() functions. Letters are capitalized, punctuation is removed or replaced, and excess whitespace is trimmed and squished. Optionally, street suffix abbreviations ("AVE") can be replaced with their long form ("AVENUE"). Invalid addresses from a vector can be removed (possibly using [invalid\\_city\)](#page-19-1) as well as single (repeating) character strings ("XXXXXX").

<span id="page-25-0"></span>

### <span id="page-26-0"></span>normal\_city 27

#### Usage

```
normal_address(
  address,
  abbs = NULL,na = c("", "NA"),
 punct = "",
 na_rep = FALSE,
  abb\_end = TRUE)
```
#### Arguments

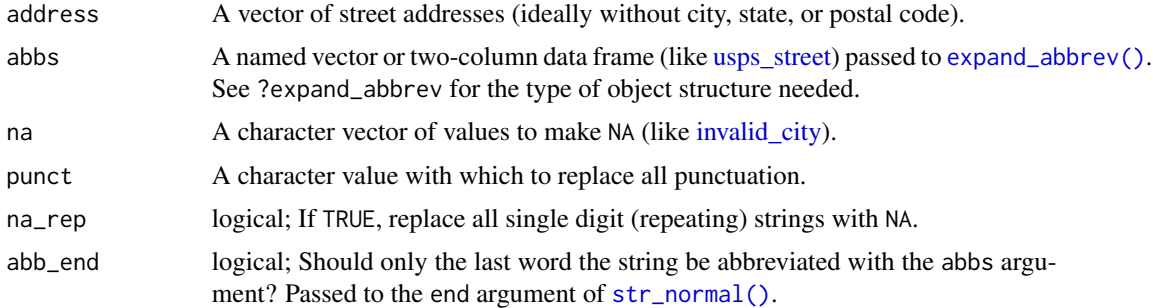

### Value

A vector of normalized street addresses.

### See Also

```
Other geographic normalization functions: abbrev_full(), abbrev_state(), check_city(), expand_abbrev(),
expand_state(), fetch_city(), normal_city(), normal_state(), normal_zip(), str_normal()
```
### Examples

```
normal_address("P.O. #123, C/O John Smith", abbs = usps_street)
normal_address("12east 2nd street, #209", abbs = usps_street, abb_end = FALSE)
```
<span id="page-26-1"></span>normal\_city *Normalize city names*

### Description

Return consistent version of a city names using stringr::str\_\*() functions. Letters are capitalized, hyphens and underscores are replaced with whitespace, other punctuation is removed, numbers are removed, and excess whitespace is trimmed and squished. Optionally, geographic abbreviations ("MT") can be replaced with their long form ("MOUNT"). Invalid addresses from a vector can be removed (possibly using [invalid\\_city\)](#page-19-1) as well as single (repeating) character strings ("XXXXXX").

#### <span id="page-27-0"></span>Usage

```
normal_city(city, abbs = NULL, states = NULL, na = c("", "NA"), na_rep = FALSE)
```
#### Arguments

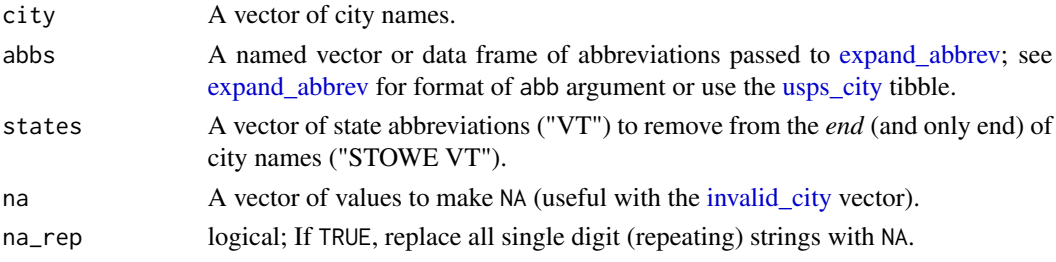

### Value

A vector of normalized city names.

### See Also

```
Other geographic normalization functions: abbrev_full(), abbrev_state(), check_city(), expand_abbrev(),
expand_state(), fetch_city(), normal_address(), normal_state(), normal_zip(), str_normal()
```
### Examples

```
normal_city(
  city = c("Stowe, VT", "UNKNOWN CITY", "Burlington", "ST JOHNSBURY", "XXX"),
  abbs = c("ST" = "SAINT"),
 states = "VT",
 na = invalid_city,
 na_rep = TRUE
\lambda
```
normal\_phone *Normalize phone number*

#### Description

Take US phone numbers in any number of formats and try to convert them to a standard format.

#### Usage

```
normal_phone(
 number,
 format = "(%a) %e-%l",
 na\_bad = FALSE,convert = FALSE,rm\_ext = FALSE)
```
### <span id="page-28-0"></span>normal\_state 29

### Arguments

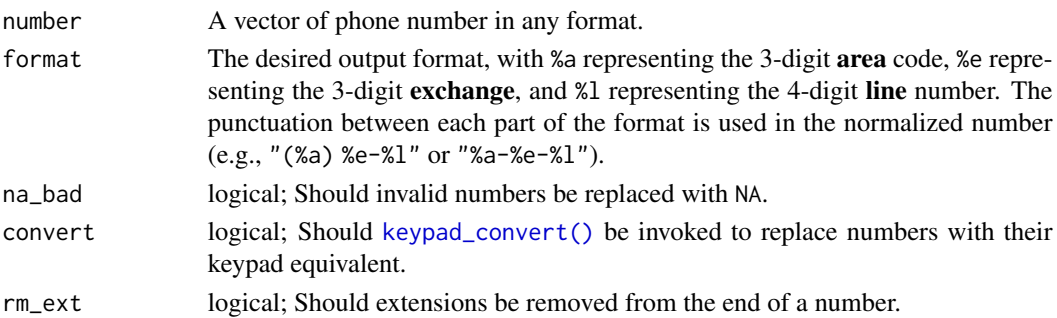

#### Value

A normalized telephone number.

### Examples

normal\_phone(number = c("916-225-5887"))

<span id="page-28-1"></span>normal\_state *Normalize US State Abbreviations*

### Description

Return consistent version of a state *abbreviations* using stringr::str\_\*() functions. Letters are capitalized, all non-letters characters are removed, and excess whitespace is trimmed and squished, and then [abbrev\\_full\(\)](#page-2-1) is called with [usps\\_state.](#page-42-2)

#### Usage

```
normal_state(
  state,
  abbreviate = TRUE,
  na = c("", "NA"),
  na_rep = FALSE,
  valid = NULL
)
```
### Arguments

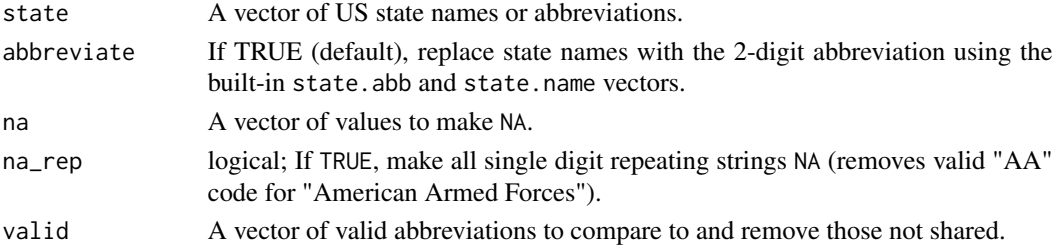

### Value

A vector of normalized 2-digit state abbreviations.

### See Also

```
Other geographic normalization functions: abbrev_full(), abbrev_state(), check_city(), expand_abbrev(),
expand_state(), fetch_city(), normal_address(), normal_city(), normal_zip(), str_normal()
```
### Examples

```
normal_state(
  state = c("VT", "N/A", "Vermont", "XX", "ZA"),abbreviate = TRUE,
 na = c("", "NA"),
 na_rep = TRUE,
  valid = NULL
)
```
<span id="page-29-1"></span>

normal\_zip *Normalize ZIP codes*

#### Description

Return consistent version US ZIP codes using stringr::str\_\*() functions. Non-number characters are removed, strings are padded with zeroes on the left, and ZIP+4 suffixes are removed. Invalid ZIP codes from a vector can be removed as well as single (repeating) character strings.

### Usage

 $normal_zip(zip, na = c("", "NA"), na_rep = FALSE, pad = FALSE)$ 

### Arguments

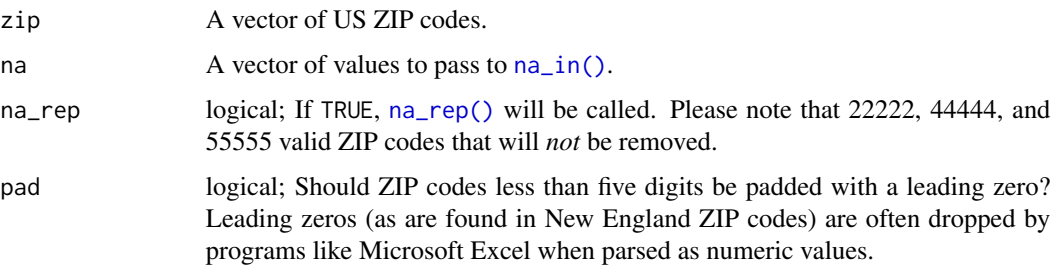

#### Value

A *character* vector of normalized 5-digit ZIP codes.

<span id="page-29-0"></span>

### <span id="page-30-0"></span>path.abbrev 31

### See Also

```
Other geographic normalization functions: abbrev_full(), abbrev_state(), check_city(), expand_abbrev(),
expand_state(), fetch_city(), normal_address(), normal_city(), normal_state(), str_normal()
```
### Examples

```
normal_zip(
 zip = c("05672-5563", "N/A", "05401", "5819", "00000"),
 na = c("", "NA"),
 na_rep = TRUE,
  pad = TRUE
)
```
path.abbrev *Abbreviate a file path*

### Description

This is an inverse of [path.expand\(\)](#page-0-0), which replaces the home directory or project directory with a tilde.

#### Usage

 $path. abbrev(path, dir = fs::path_wd())$ 

#### Arguments

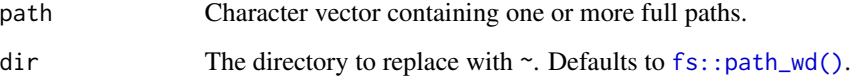

### Value

Abbreviated file paths.

### Examples

```
print(fs::path_wd("test"))
path.abbrev(fs::path_wd("test"))
```
<span id="page-31-0"></span>

Create a tibble with rows for each stage of normalization and columns for the various statistics most useful in assessing the progress of each stage.

### Usage

progress\_table(..., compare)

### Arguments

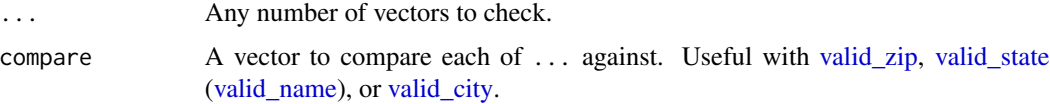

#### Value

A table with a row for each vector in ....

### Examples

progress\_table(state.name, toupper(state.name), compare = valid\_name)

<span id="page-31-1"></span>prop\_distinct *Proportion missing*

### Description

Find the proportion of values of x that are distinct.

#### Usage

```
prop_distinct(x)
```
### Arguments

x A vector to check.

### Details

length(unique(x))/length(x)

#### <span id="page-32-0"></span>prop\_in 33

### Value

The ratio of distinct values x to total values of x.

### See Also

```
Other counting wrappers: count_diff(), count_in(), count_na(), count_out(), na_in(), na_out(),
na_rep(), prop_in(), prop_na(), prop_out(), what_in(), what_out()
```
#### Examples

prop\_distinct(c("VT", "VT", NA, "ME"))

<span id="page-32-1"></span>prop\_in *Proportion in*

### Description

Find the proportion of values of x that are %in% the vector y.

#### Usage

prop\_in(x, y, na.rm = TRUE, ignore.case = FALSE)

#### Arguments

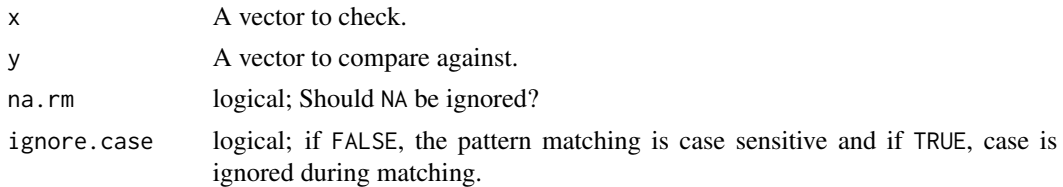

### Details

mean(x %in% y)

### Value

The proportion of x present in y.

### See Also

```
Other counting wrappers: count_diff(), count_in(), count_na(), count_out(), na_in(), na_out(),
na_rep(), prop_distinct(), prop_na(), prop_out(), what_in(), what_out()
```
### Examples

```
prop_in(c("VT", "NH", "ZZ", "ME"), state.abb)
```
<span id="page-33-1"></span><span id="page-33-0"></span>

Find the proportion of values of x that are NA.

### Usage

prop\_na(x)

### Arguments

x A vector to check.

### Details

mean(is.na(x))

### Value

The proportion of values of x that are NA.

### See Also

```
Other counting wrappers: count_diff(), count_in(), count_na(), count_out(), na_in(), na_out(),
na_rep(), prop_distinct(), prop_in(), prop_out(), what_in(), what_out()
```
### Examples

prop\_na(c("VT", "NH", NA, "ME"))

<span id="page-33-2"></span>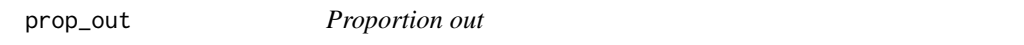

### Description

Find the proportion of values of x that are %out% of the vector y.

#### Usage

 $prop_out(x, y, na.rm = TRUE, ignore case = FALSE)$ 

### <span id="page-34-0"></span>read\_names 35

#### Arguments

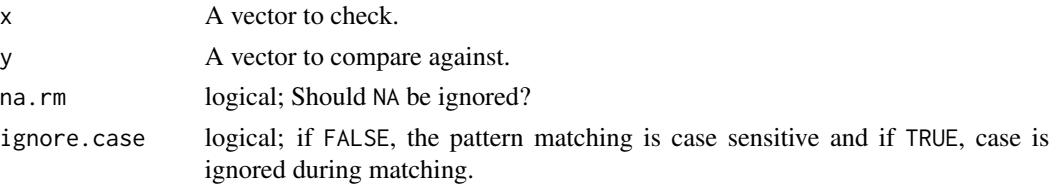

### Details

mean(x %out% y)

### Value

The proportion of x absent in y.

### See Also

```
Other counting wrappers: count_diff(), count_in(), count_na(), count_out(), na_in(), na_out(),
na_rep(), prop_distinct(), prop_in(), prop_na(), what_in(), what_out()
```
### Examples

prop\_out(c("VT", "NH", "ZZ", "ME"), state.abb)

read\_names *Read column names*

### Description

Read the first line of a delimited file as vector.

#### Usage

```
read_names(file, delim = guess_delim(file))
```
### Arguments

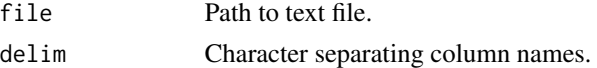

### Value

Character vector of column names.

### Examples

read\_names("date,lgl\n11/09/2016,TRUE")

When performing a  $dplyr$ ::left\_join(), the suffix argument allows the user to replace the default .x and .y that are appended to column names shared between the two data frames. This function allows a user to convert those suffixes to *prefixes*.

#### Usage

```
rename_prefix(df, suffix = c("x", "y"), punct = TRUE)
```
#### Arguments

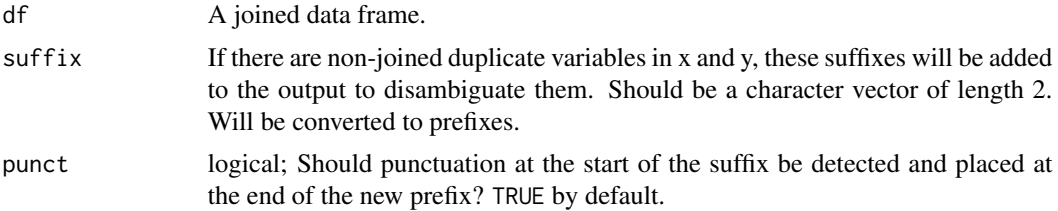

#### Value

A data frame with new column names.

#### Examples

```
a \leftarrow data-frame(x = letters[1:3], y = 1:3)b \leq data.frame(x = letters[1:3], y = 4:6)
df \le dplyr::left_join(a, b, by = "x", suffix = c(".a", ".b"))
rename_prefix(df, suffix = c("a", "b"), punct = TRUE)
```
rx\_break *Form a word break regex pattern*

### Description

Wrap a word in word boundary  $(\setminus \mathbf{b})$  characters. Useful when combined with [stringr::str\\_which\(\)](#page-0-0) and [stringr::str\\_detect\(\)](#page-0-0) to match only entire words and not that word *inside* another word (e.g., "sting" and "testing").

#### Usage

rx\_break(pattern)

#### <span id="page-36-0"></span>rx\_phone 37

### Arguments

pattern  $\triangle$  regex pattern (a word) to wrap in  $\{\n\}.$ 

### Value

The a glue vector of pattern wrapped in  $\{\b}$ .

### Examples

```
rx_break("test")
rx_break(state.abb[1:5])
```
rx\_phone *Phone number regex*

### Description

The regex string to match US phone numbers in a variety of common formats.

### Usage

rx\_phone

### Format

A character string (length 1).

rx\_state *State regex*

### Description

The regex string to extract state string preceding ZIP code.

### Usage

rx\_state

### Format

A character string (length 1).

<span id="page-37-0"></span>

The regex string to match valid URLs.

### Usage

rx\_url

### Format

A character string (length 1).

rx\_zip *ZIP code regex*

### Description

The regex string to extract ZIP code from the end of address.

### Usage

rx\_zip

### Format

A character string (length 1).

scale\_x\_truncate *Truncate and wrap x-axis labels*

### Description

Truncate the labels of a plot's discrete x-axis labels so that the text does not overflow and collide with other bars.

### Usage

 $scale_x_truncate(n = 15, ...)$  $scale_x_wrap(width = 15, ...)$ 

#### <span id="page-38-0"></span>str\_dist 39

### Arguments

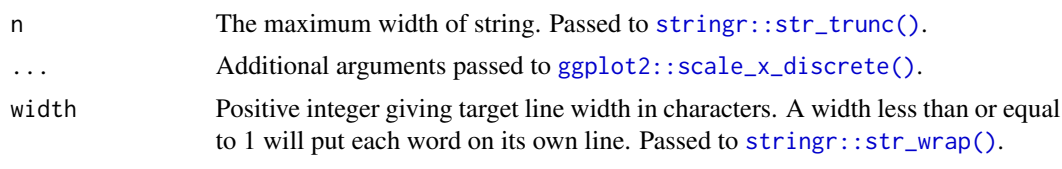

str\_dist *Calculate string distance*

### **Description**

This function wraps around [stringdist::stringdist\(\)](#page-0-0).

### Usage

 $str\_dist(a, b, method = "osa", ...)$ 

### Arguments

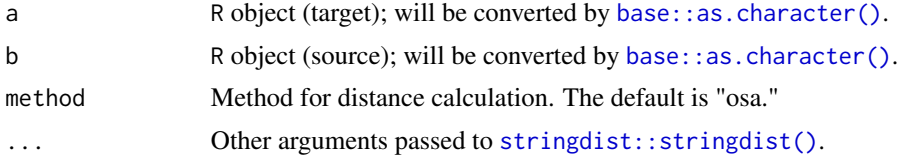

### Value

The distance between string a and string b.

### Examples

str\_dist(a = "BRULINGTN", b = "BURLINGTON")

<span id="page-38-1"></span>str\_normal *Normalize a character string*

### Description

The generic normalization that underpins functions like [normal\\_city\(\)](#page-26-1) and [normal\\_address\(\)](#page-25-1). This function simply chains together three stringr::str\_\*() functions:

- 1. Convert to uppercase.
- 2. Replace punctuation with whitespaces.
- 3. Trim and squish excess whitespace.

#### <span id="page-39-0"></span>Usage

```
str\_normal(x, case = TRUE, punct = "", quote = TRUE, squish = TRUE)
```
#### Arguments

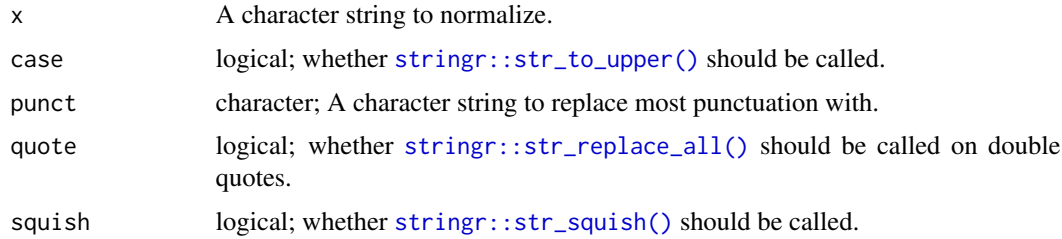

### Value

A normalized vector of the same length.

### See Also

Other geographic normalization functions: [abbrev\\_full\(](#page-2-1)), [abbrev\\_state\(](#page-3-1)), [check\\_city\(](#page-6-1)), [expand\\_abbrev\(](#page-12-1)), [expand\\_state\(](#page-13-1)), [fetch\\_city\(](#page-15-1)), [normal\\_address\(](#page-25-1)), [normal\\_city\(](#page-26-1)), [normal\\_state\(](#page-28-1)), [normal\\_zip\(](#page-29-1))

#### Examples

str\_normal(" TestING 123 example\_test.String ")

this\_file\_new *Check if a single file is new*

#### Description

This function tests whether a single file has a modification date equal to the system date. Useful when repeatedly running code with a lengthy download stage. Many state databases are updated daily, so new data can be helpful but not always necessary. Set this function in an if statement.

#### Usage

this\_file\_new(path)

### Arguments

path The path to a file to check.

### Value

logical; Whether the file has a modification date equal to today.

#### <span id="page-40-0"></span>url2path 41

### Examples

```
tmp <- tempfile()
this_file_new(tmp)
```
url2path *Make a File Path from a URL*

### Description

Combine the [basename\(\)](#page-0-0) of a file URL with a directory path.

### Usage

url2path(url, dir)

### Arguments

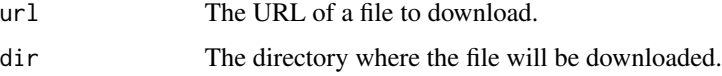

### Details

Useful in the destfile argument to [download.file\(\)](#page-0-0) to save a file with the same name as the URL's file name.

### Value

The desired file path to a URL file.

#### Examples

url2path("https://floridalobbyist.gov/reports/llob.txt", tempdir())

url\_file\_size *Check a URL file size*

### Description

Call [httr::HEAD\(\)](#page-0-0) and return the number of bytes in the file to be downloaded.

#### Usage

url\_file\_size(url)

#### <span id="page-41-0"></span>Arguments

url The URL of the file to query.

## Value

The size of a file to be downloaded.

### Examples

url\_file\_size("https://cran.r-project.org/bin/macosx/old/R-2.0.1.dmg")

use\_diary *Create a new template data diary*

### Description

Take the arguments supplied and put them into the appropriate places in a new template diary. Write the new template diary in the supplied directory.

#### Usage

```
use_diary(st, type, author, auto = FALSE)
```
#### Arguments

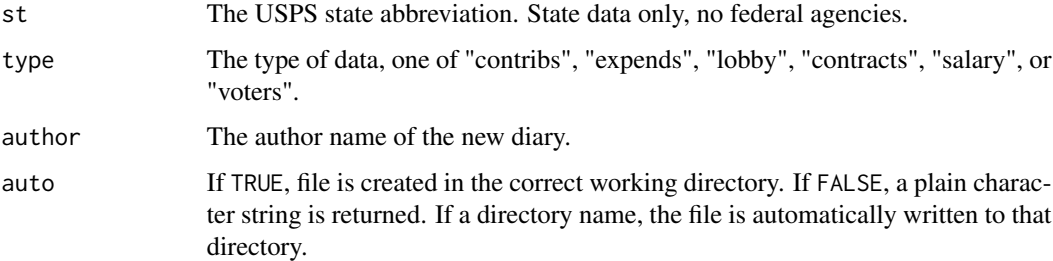

### Value

The file path of new diary, invisibly.

### Examples

```
use_diary("VT", "contribs", "Kiernan Nicholls", FALSE)
use_diary("VT", "contribs", "Kiernan Nicholls", tempdir())
```
<span id="page-42-1"></span><span id="page-42-0"></span>

A curated and edited subset of [usps\\_street](#page-43-1) containing the USPS abbreviations found in city names. Useful as the geo\_abbs argument of [normal\\_city\(\)](#page-26-1).

### Usage

usps\_city

### Format

A tibble with 154 rows of 2 variables:

full Primary Street Suffix

abb Commonly Used Street Suffix or Abbreviation ...

### Source

USPS Appendix C1, [Street Abbreviations](https://pe.usps.com/text/pub28/28apc_002.htm)

<span id="page-42-2"></span>usps\_state *USPS State Abbreviations*

### **Description**

A tibble containing the USPS.

### Usage

usps\_state

### Format

A tibble with 62 rows of 2 variables:

full Primary Street Suffix

abb Commonly Used Street Suffix or Abbreviation ...

#### Source

USPS Appendix B, [Two–Letter State Abbreviations](https://pe.usps.com/text/pub28/28apb.htm)

<span id="page-43-1"></span><span id="page-43-0"></span>

A tibble containing common street suffixes or suffix abbreviations and their full equivalent. Useful as the add\_abbs argument of [normal\\_address\(\)](#page-25-1).

### Usage

usps\_street

### Format

A tibble with 325 rows of 3 variables:

full Primary Street Suffix.

abb Commonly Used Street Suffix or Abbreviation. ...

### Source

USPS Appendix [C1 Street Abbreviations.](https://pe.usps.com/text/pub28/28apc_002.htm)

valid\_abb *US State Abbreviations*

### Description

The abb column of the usps\_state tibble.

#### Usage

valid\_abb

### Format

A vector of 2-digit abbreviations (length 62).

<span id="page-44-3"></span><span id="page-44-0"></span>valid\_city *US City Names*

### Description

The city column of the zipcodes tibble.

#### Usage

valid\_city

### Format

A sorted vector of unique city names (length 19,083).

<span id="page-44-1"></span>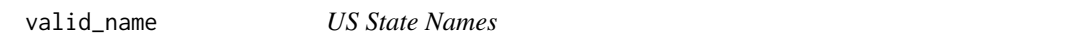

### Description

The state column of the usps\_state tibble.

### Usage

valid\_name

### Format

A vector of state names (length 62).

### Details

Contains 12 more names than [datasets::state.name.](#page-0-0)

<span id="page-44-2"></span>valid\_state *US State Abbreviations*

### Description

The abb column of the usps\_state tibble.

### Usage

```
valid_state
```
### Format

A vector of 2-digit abbreviations (length 62).

<span id="page-45-2"></span><span id="page-45-0"></span>

The zip column of the geo tibble.

#### Usage

valid\_zip

#### Format

A sorted vector of 5-digit ZIP codes (length 44334).

<span id="page-45-1"></span>what\_in *Which in*

### Description

Return the values of x that are %in% of the vector y.

#### Usage

 $what_in(x, y, ignore-case = FALSE)$ 

### Arguments

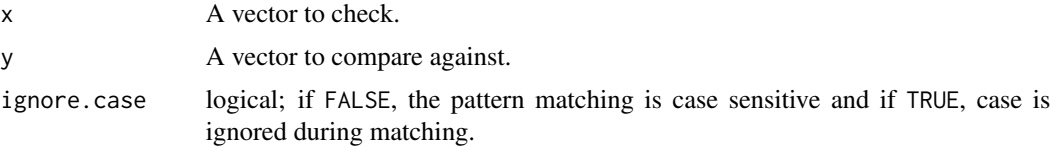

### Details

x[which(x %in% y)]

### Value

The elements of x that are %in% y.

#### See Also

```
Other counting wrappers: count_diff(), count_in(), count_na(), count_out(), na_in(), na_out(),
na_rep(), prop_distinct(), prop_in(), prop_na(), prop_out(), what_out()
```
#### <span id="page-46-0"></span>what\_out 47

### Examples

what\_in(c("VT", "DC", NA), state.abb)

<span id="page-46-1"></span>what\_out *Which out*

### Description

Return the values of x that are %out% of the vector y.

### Usage

 $what\_out(x, y, na.rm = TRUE, ignore-case = FALSE)$ 

### Arguments

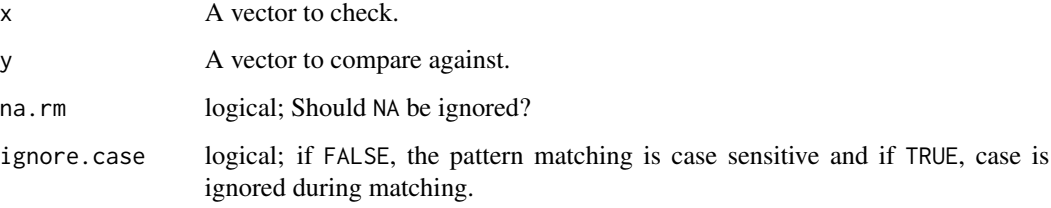

### Details

x[which(x %out% y)]

### Value

The elements of x that are %out% y.

### See Also

```
Other counting wrappers: count_diff(), count_in(), count_na(), count_out(), na_in(), na_out(),
na_rep(), prop_distinct(), prop_in(), prop_na(), prop_out(), what_in()
```
### Examples

what\_out(c("VT", "DC", NA), state.abb)

<span id="page-47-0"></span>This tibble is the third version of a popular zipcodes database. The original CivicSpace US ZIP Code Database was created by Schuyler Erle using ZIP code gazetteers from the US Census Bureau from 1999 and 2000, augmented with additional ZIP code information from the Census Bureau's TIGER/Line 2003 data set. The second version was published as the zipcode::zipcode dataframe object. This version has dropped the latitude and longitude, reorganized columns, and normalize the city values with [normal\\_city\(\)](#page-26-1).

#### Usage

zipcodes

### Format

A tibble with 44,336 rows of 3 variables:

city Normalized city name.

state Two letter state abbreviation.

zip Five-digit ZIP Code. ...

### Source

Daniel Coven's federalgovernmentzipcodes.us web site and the CivicSpace US ZIP Code Database written by Schuyler Erle [schuyler@geocoder.us,](mailto:schuyler@geocoder.us) 5 August 2004. Original CSV files available from <http://federalgovernmentzipcodes.us/free-zipcode-database-Primary.csv>

%out% *Inverted match*

### Description

%out% is an inverted version of the infix %in% operator.

#### Usage

x %out% table

#### Arguments

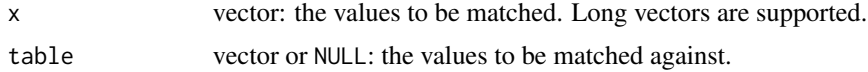

% out %  $49$ 

## Details

%out% is currently defined as "%out%" <- function(x, table) match(x, table, nomatch = 0)  $== 0$ 

### Value

logical; if x is not present in table

## Examples

c("A", "B", "3") %out% LETTERS

# <span id="page-49-0"></span>**Index**

∗ Simple Counting Wrappers progress\_table, [32](#page-31-0) ∗ counting wrappers count\_diff, [9](#page-8-0) count\_in, [10](#page-9-0) count\_na, [11](#page-10-0) count\_out, [12](#page-11-0)  $na$ <sub>in, [24](#page-23-0)</sub> na\_out, [24](#page-23-0) na\_rep, [25](#page-24-0) prop\_distinct, [32](#page-31-0) prop\_in, [33](#page-32-0) prop\_na, [34](#page-33-0) prop\_out, [34](#page-33-0) what\_in, [46](#page-45-0) what\_out, [47](#page-46-0) ∗ datasets dark2, [13](#page-12-0) extra\_city, [15](#page-14-0) invalid\_city, [20](#page-19-0) rx\_phone, [37](#page-36-0) rx\_state, [37](#page-36-0) rx\_url, [38](#page-37-0) rx\_zip, [38](#page-37-0) usps\_city, [43](#page-42-0) usps\_state, [43](#page-42-0) usps\_street, [44](#page-43-0) valid\_abb, [44](#page-43-0) valid\_city, [45](#page-44-0) valid\_name, [45](#page-44-0) valid\_state, [45](#page-44-0) valid\_zip, [46](#page-45-0) zipcodes, [48](#page-47-0) ∗ geographic normalization functions abbrev\_full, [3](#page-2-0) abbrev\_state, [4](#page-3-0) check\_city, [7](#page-6-0) expand\_abbrev, [13](#page-12-0) expand\_state, [14](#page-13-0)

fetch\_city, [16](#page-15-0) normal\_address, [26](#page-25-0) normal\_city, [27](#page-26-0) normal\_state, [29](#page-28-0) normal\_zip, [30](#page-29-0) str\_normal, [39](#page-38-0) %out%, [48](#page-47-0) abbrev\_full, [3,](#page-2-0) *[5](#page-4-0)*, *[7](#page-6-0)*, *[14](#page-13-0)*, *[16](#page-15-0)*, *[27,](#page-26-0) [28](#page-27-0)*, *[30,](#page-29-0) [31](#page-30-0)*, *[40](#page-39-0)* abbrev\_full(), *[4](#page-3-0)*, *[20](#page-19-0)*, *[29](#page-28-0)* abbrev\_state, *[4](#page-3-0)*, [4,](#page-3-0) *[7](#page-6-0)*, *[14](#page-13-0)*, *[16](#page-15-0)*, *[27,](#page-26-0) [28](#page-27-0)*, *[30,](#page-29-0) [31](#page-30-0)*, *[40](#page-39-0)* add\_prop, [5](#page-4-0) all(), *[6](#page-5-0)* all\_files\_new, [6](#page-5-0) base::as.character(), *[39](#page-38-0)* basename(), *[41](#page-40-0)* campfin, [6](#page-5-0) check\_city, *[4,](#page-3-0) [5](#page-4-0)*, [7,](#page-6-0) *[14](#page-13-0)*, *[16](#page-15-0)*, *[27,](#page-26-0) [28](#page-27-0)*, *[30,](#page-29-0) [31](#page-30-0)*, *[40](#page-39-0)* check\_city(), *[15](#page-14-0)* col\_date\_mdy, [8](#page-7-0) col\_date\_usa *(*col\_date\_mdy*)*, [8](#page-7-0) col\_stats, [8](#page-7-0) count.character, [9](#page-8-0) count\_diff, [9,](#page-8-0) *[11,](#page-10-0) [12](#page-11-0)*, *[24](#page-23-0)[–26](#page-25-0)*, *[33](#page-32-0)[–35](#page-34-0)*, *[46,](#page-45-0) [47](#page-46-0)* count\_in, *[10](#page-9-0)*, [10,](#page-9-0) *[11,](#page-10-0) [12](#page-11-0)*, *[24–](#page-23-0)[26](#page-25-0)*, *[33](#page-32-0)[–35](#page-34-0)*, *[46,](#page-45-0) [47](#page-46-0)* count\_na, *[10,](#page-9-0) [11](#page-10-0)*, [11,](#page-10-0) *[12](#page-11-0)*, *[24–](#page-23-0)[26](#page-25-0)*, *[33](#page-32-0)[–35](#page-34-0)*, *[46,](#page-45-0) [47](#page-46-0)* count\_na(), *[8](#page-7-0)* count\_out, *[10,](#page-9-0) [11](#page-10-0)*, [12,](#page-11-0) *[24](#page-23-0)[–26](#page-25-0)*, *[33](#page-32-0)[–35](#page-34-0)*, *[46,](#page-45-0) [47](#page-46-0)* cumsum(), *[5](#page-4-0)* dark2, [13](#page-12-0) datasets::state.name, *[45](#page-44-0)* download.file(), *[41](#page-40-0)* dplyr::count(), *[5](#page-4-0)*, *[9](#page-8-0)* dplyr::everything(), *[18](#page-17-0)* dplyr::left\_join(), *[36](#page-35-0)*

dplyr::mutate(), *[17,](#page-16-0) [18](#page-17-0)*

#### $I<sub>N</sub>$  in  $I<sub>N</sub>$  is  $I<sub>N</sub>$  in  $I<sub>N</sub>$  in

dplyr::n\_distinct(), *[8](#page-7-0)*, *[21](#page-20-0)* dplyr::select(), *[18](#page-17-0)* expand\_abbrev, *[4,](#page-3-0) [5](#page-4-0)*, *[7](#page-6-0)*, [13,](#page-12-0) *[14](#page-13-0)*, *[16](#page-15-0)*, *[27,](#page-26-0) [28](#page-27-0)*, *[30,](#page-29-0) [31](#page-30-0)*, *[40](#page-39-0)* expand\_abbrev(), *[3](#page-2-0)*, *[14](#page-13-0)*, *[20](#page-19-0)*, *[27](#page-26-0)* expand\_state, *[4,](#page-3-0) [5](#page-4-0)*, *[7](#page-6-0)*, *[14](#page-13-0)*, [14,](#page-13-0) *[16](#page-15-0)*, *[27,](#page-26-0) [28](#page-27-0)*, *[30,](#page-29-0) [31](#page-30-0)*, *[40](#page-39-0)* explore\_plot, [15](#page-14-0) extra\_city, [15](#page-14-0) fetch\_city, *[4,](#page-3-0) [5](#page-4-0)*, *[7](#page-6-0)*, *[14](#page-13-0)*, [16,](#page-15-0) *[27,](#page-26-0) [28](#page-27-0)*, *[30,](#page-29-0) [31](#page-30-0)*, *[40](#page-39-0)* file.info(), *[17](#page-16-0)* file\_age, [16](#page-15-0) file\_encoding, [17](#page-16-0) flag\_dupes, [17](#page-16-0) flag\_na, [18](#page-17-0) flush\_memory, [19](#page-18-0) fs::dir\_ls(), *[6](#page-5-0)* fs::path\_wd(), *[31](#page-30-0)* gc(), *[19](#page-18-0)* ggplot2::geom\_col(), *[15](#page-14-0)* ggplot2::scale\_x\_discrete(), *[39](#page-38-0)* glimpse\_fun *(*col\_stats*)*, [8](#page-7-0) guess\_delim, [19](#page-18-0) httr::GET(), *[7](#page-6-0)*, *[16](#page-15-0)* httr::HEAD(), *[41](#page-40-0)* invalid\_city, [20,](#page-19-0) *[26](#page-25-0)[–28](#page-27-0)* invert\_named, [20](#page-19-0) is\_abbrev, [21](#page-20-0) is\_binary, [21](#page-20-0) is\_even, [22](#page-21-0) keypad\_convert, [22](#page-21-0) keypad\_convert(), *[29](#page-28-0)* most\_common, [23](#page-22-0) na\_in, *[10](#page-9-0)[–12](#page-11-0)*, [24,](#page-23-0) *[25,](#page-24-0) [26](#page-25-0)*, *[33–](#page-32-0)[35](#page-34-0)*, *[46,](#page-45-0) [47](#page-46-0)* na\_in(), *[30](#page-29-0)* na\_out, *[10](#page-9-0)[–12](#page-11-0)*, *[24](#page-23-0)*, [24,](#page-23-0) *[26](#page-25-0)*, *[33–](#page-32-0)[35](#page-34-0)*, *[46,](#page-45-0) [47](#page-46-0)* na\_rep, *[10](#page-9-0)[–12](#page-11-0)*, *[24,](#page-23-0) [25](#page-24-0)*, [25,](#page-24-0) *[33–](#page-32-0)[35](#page-34-0)*, *[46,](#page-45-0) [47](#page-46-0)* na\_rep(), *[30](#page-29-0)* non\_ascii, [26](#page-25-0) normal\_address, *[4,](#page-3-0) [5](#page-4-0)*, *[7](#page-6-0)*, *[14](#page-13-0)*, *[16](#page-15-0)*, [26,](#page-25-0) *[28](#page-27-0)*, *[30,](#page-29-0) [31](#page-30-0)*, *[40](#page-39-0)* normal\_address(), *[13](#page-12-0)*, *[20](#page-19-0)*, *[39](#page-38-0)*, *[44](#page-43-0)*

normal\_city, *[4,](#page-3-0) [5](#page-4-0)*, *[7](#page-6-0)*, *[14](#page-13-0)*, *[16](#page-15-0)*, *[27](#page-26-0)*, [27,](#page-26-0) *[30,](#page-29-0) [31](#page-30-0)*, *[40](#page-39-0)* normal\_city(), *[13](#page-12-0)*, *[39](#page-38-0)*, *[43](#page-42-0)*, *[48](#page-47-0)* normal\_phone, [28](#page-27-0) normal\_state, *[4,](#page-3-0) [5](#page-4-0)*, *[7](#page-6-0)*, *[14](#page-13-0)*, *[16](#page-15-0)*, *[27,](#page-26-0) [28](#page-27-0)*, [29,](#page-28-0) *[31](#page-30-0)*, *[40](#page-39-0)* normal\_zip, *[4,](#page-3-0) [5](#page-4-0)*, *[7](#page-6-0)*, *[14](#page-13-0)*, *[16](#page-15-0)*, *[27,](#page-26-0) [28](#page-27-0)*, *[30](#page-29-0)*, [30,](#page-29-0) *[40](#page-39-0)* path.abbrev, [31](#page-30-0) path.expand(), *[17](#page-16-0)*, *[31](#page-30-0)* progress\_table, [32](#page-31-0) prop.table(), *[5](#page-4-0)* prop\_distinct, *[10](#page-9-0)[–12](#page-11-0)*, *[24](#page-23-0)[–26](#page-25-0)*, [32,](#page-31-0) *[33](#page-32-0)[–35](#page-34-0)*, *[46,](#page-45-0) [47](#page-46-0)* prop\_in, *[10](#page-9-0)[–12](#page-11-0)*, *[24](#page-23-0)[–26](#page-25-0)*, *[33](#page-32-0)*, [33,](#page-32-0) *[34,](#page-33-0) [35](#page-34-0)*, *[46,](#page-45-0) [47](#page-46-0)* prop\_na, *[10](#page-9-0)[–12](#page-11-0)*, *[24](#page-23-0)[–26](#page-25-0)*, *[33](#page-32-0)*, [34,](#page-33-0) *[35](#page-34-0)*, *[46,](#page-45-0) [47](#page-46-0)* prop\_out, *[10](#page-9-0)[–12](#page-11-0)*, *[24](#page-23-0)[–26](#page-25-0)*, *[33,](#page-32-0) [34](#page-33-0)*, [34,](#page-33-0) *[46,](#page-45-0) [47](#page-46-0)* read\_names, [35](#page-34-0) readr::col\_date(), *[8](#page-7-0)* rename\_prefix, [36](#page-35-0) rx\_break, [36](#page-35-0) rx\_phone, [37](#page-36-0) rx\_state, [37](#page-36-0) rx\_url, [38](#page-37-0) rx\_zip, [38](#page-37-0) scale\_x\_truncate, [38](#page-37-0) scale\_x\_wrap *(*scale\_x\_truncate*)*, [38](#page-37-0) str\_dist, [39](#page-38-0) str\_normal, *[4,](#page-3-0) [5](#page-4-0)*, *[7](#page-6-0)*, *[14](#page-13-0)*, *[16](#page-15-0)*, *[27,](#page-26-0) [28](#page-27-0)*, *[30,](#page-29-0) [31](#page-30-0)*, [39](#page-38-0) str\_normal(), *[27](#page-26-0)* stringdist::stringdist(), *[39](#page-38-0)* stringr::str\_detect(), *[36](#page-35-0)* stringr::str\_replace\_all(), *[3](#page-2-0)*, *[13](#page-12-0)*, *[23](#page-22-0)*, *[40](#page-39-0)* stringr::str\_squish(), *[40](#page-39-0)* stringr::str\_to\_upper(), *[40](#page-39-0)* stringr::str\_trunc(), *[39](#page-38-0)* stringr::str\_which(), *[36](#page-35-0)* stringr::str\_wrap(), *[39](#page-38-0)* this\_file\_new, [40](#page-39-0) url2path, [41](#page-40-0) url\_file\_size, [41](#page-40-0) use\_diary, [42](#page-41-0) usps\_city, *[3](#page-2-0)*, *[13](#page-12-0)*, *[28](#page-27-0)*, [43](#page-42-0) usps\_state, *[3](#page-2-0)*, *[29](#page-28-0)*, [43](#page-42-0) usps\_street, *[3](#page-2-0)*, *[13](#page-12-0)*, *[27](#page-26-0)*, *[43](#page-42-0)*, [44](#page-43-0)

valid\_abb, [44](#page-43-0)

52 INDEX

valid\_city , *[15](#page-14-0)* , *[32](#page-31-0)* , [45](#page-44-0) valid\_name , *[4](#page-3-0)* , *[14](#page-13-0)* , *[32](#page-31-0)* , [45](#page-44-0) valid\_state , *[4](#page-3-0)* , *[14](#page-13-0)* , *[32](#page-31-0)* , [45](#page-44-0) valid\_zip , *[32](#page-31-0)* , [46](#page-45-0)

what\_in , *[10](#page-9-0)[–12](#page-11-0)* , *[24](#page-23-0) [–26](#page-25-0)* , *[33](#page-32-0) [–35](#page-34-0)* , [46](#page-45-0) , *[47](#page-46-0)* what\_out , *[10](#page-9-0)[–12](#page-11-0)* , *[24](#page-23-0) [–26](#page-25-0)* , *[33](#page-32-0) [–35](#page-34-0)* , *[46](#page-45-0)* , [47](#page-46-0)

zipcodes , [48](#page-47-0)